## **B Verschil applet en applicatie - bijlage**

In de programmeertaal Java kunnen **applets**, maar ook **applicaties** gemaakt worden. In deze interactieve module leren jullie alleen hoe je applets moet maken. Het programmeren van applicaties blijft buiten beschouwing. In deze bijlage willen we kort ingaan op enkele wezenlijke verschillen tussen een applet en een applicatie. We laten daarvoor eerst stap voor stap zien hoe we een eenvoudige applicatie in Java met behulp van JavaEditor maken.

1. Open in JavaEditor een leeg Java-document:

## **Bestand Nieuw Java**

```
public class HelloWorld
{
       public static void main(String[] args)
\left\{\begin{array}{ccc} & & \\ & & \end{array}\right\} System.out.println("HelloWorld!");
       }
}
```
2. Sla het bestand op als HelloWorld.java. In dit voorbeeld hebben we het bestand opgeslagen als HelloWorld.java in de map enigma op de c-schijf.

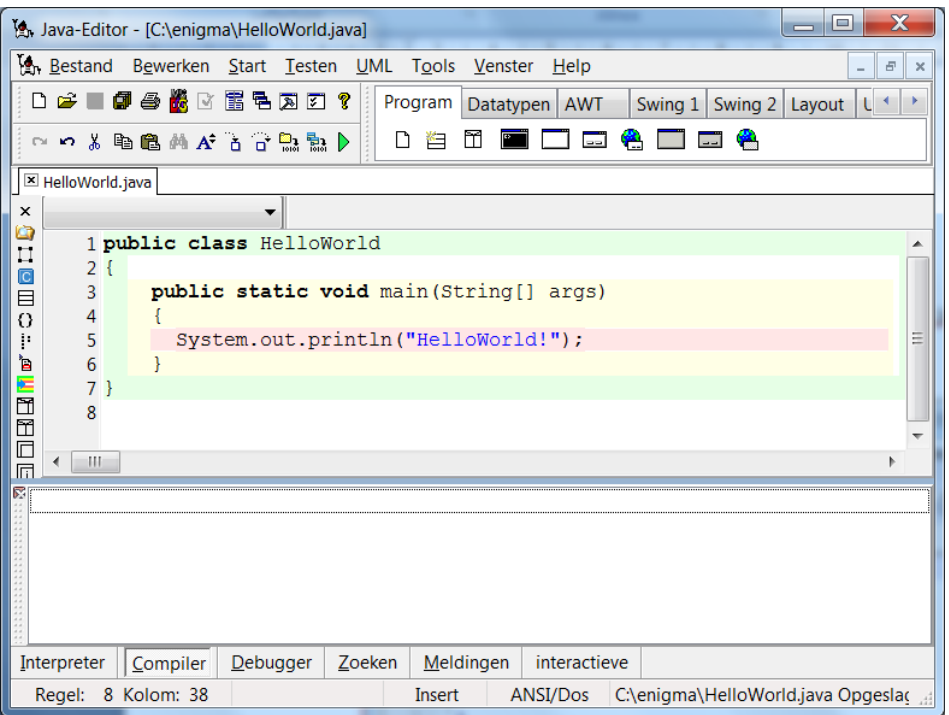

De naam van het programma is HelloWorld. Ieder programma in Java is een klasse: class. In de code van ons programma staat een methode main(String[] args). De methode main bevat de programma-instructies. In dit voorbeeld: System.out.println("HelloWorld!");

3. Voordat het programma uitgevoerd kan worden, moet de broncode gecompileerd worden. Het resultaat daarvan is een bestand met de naam HelloWorld.class.

Klik in het menu op **Start Compileren**

4. Het uitvoeren van de applicatie doen we in een terminal omgeving

Daarvoor maken we gebruik van de **interpreter**. De Java-interpreter heet **java** en maakt voor het uitvoeren van het programma gebruik van de Java Virtual Machine. Achter de interpreter staat de naam van ons programma, namelijk HelloWorld. Door op de enter-toets te drukken geven we de opdracht het programma uit te voeren. Het resultaat daarvan is dat de tekst HelloWorld! op het scherm verschijnt. Dat is namelijk de opdracht die we gegeven hebben in de methode main:

System.out.println("HelloWorld!");

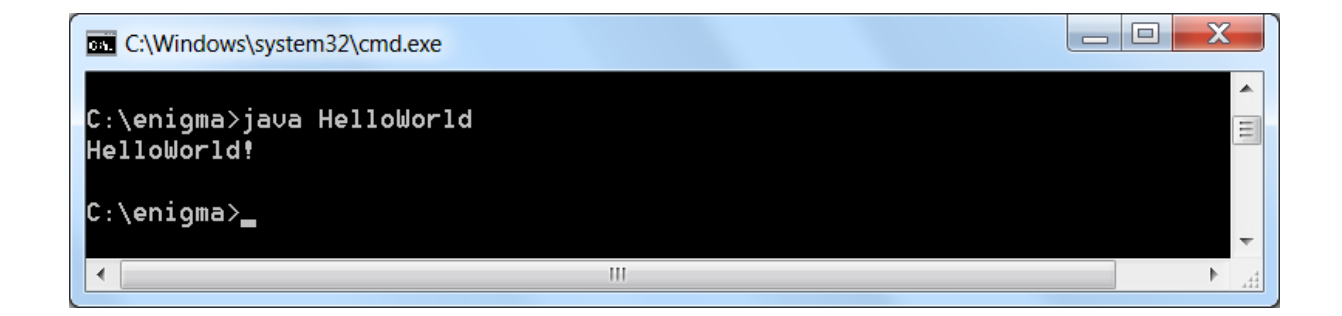

## **Verschillen**

1 Het belangrijkste verschil tussen een applicatie en een applet is, dat een applicatie een programma is dat zelfstandig werkt op een computer, terwijl een applet een Java-programma is dat draait in een browser of een applet viewer. De webbrowser moet Java-applets ondersteunen, dat wil zeggen dat in de browser Java Virtual Machine is ingebouwd.

Voor het maken van applets gebruiken we JavaEditor. Dat is een IDE waarin een applets gerund kunnen worden in een applet viewer. In JavaEditor kan ook worden ingesteld dat de applet in een webpagina wordt geopend. In dat geval wordt er gebruik gemaakt van een browser. Een applicatie heeft geen applet viewer of een browser nodig om gerund te kunnen worden. Voor een applicatie kan een eigen graphical user interface geprogrammeerd worden. Daarvoor wordt gebruik gemaakt van de Swing-componenten uit de Java klassenbibliotheek.

2 Een ander belangrijk verschil is dat een applicatie altijd een methode main() moet bevatten. Applets hebben geen methode main(), maar maken gebruik van de methode init().